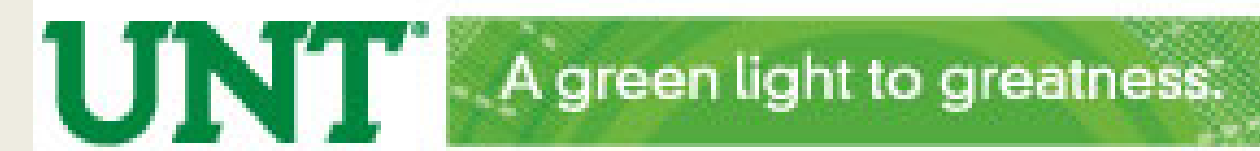

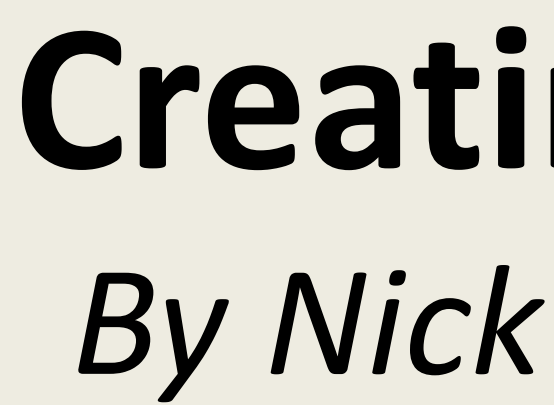

## **A 12-step process**

Our approach to online group collaboration project setup follows the 12 steps listed below

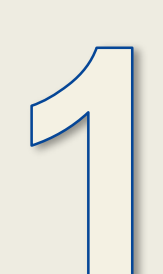

 $\sqrt{2}$ 

# **Creating a Collaborative Online Project for an MBA Core course**

*By Nick Evangelopoulos & Jay Jayakumar, ITDS Department, UNT College of Business* **University Forum on Teaching & Learning (UFTL) 2012**

Instructor posts a note seeking volunteers to be group leaders. Volunteers start e-mailing the instructor. As soon as there are 15 volunteers, recruitment of group leaders is complete.

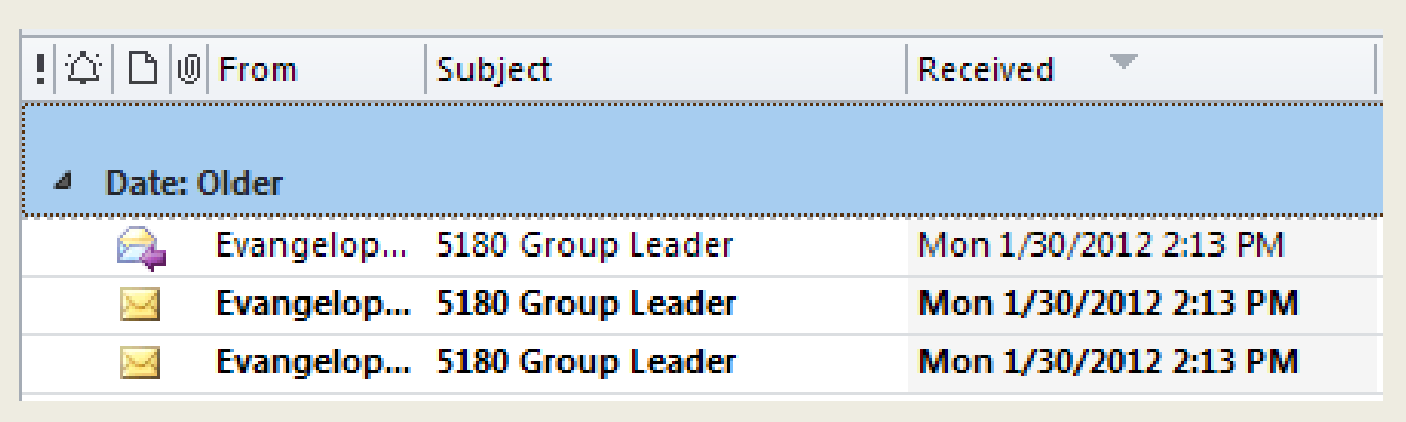

## **Traditional face-to-face classes offer the rich interactive experience gained through collaborative group projects. Our approach delivers all the elements of group interaction to an online core MBA course.**

## **Invite Group Leaders**

## **Set up group leader accounts in PBWorks**

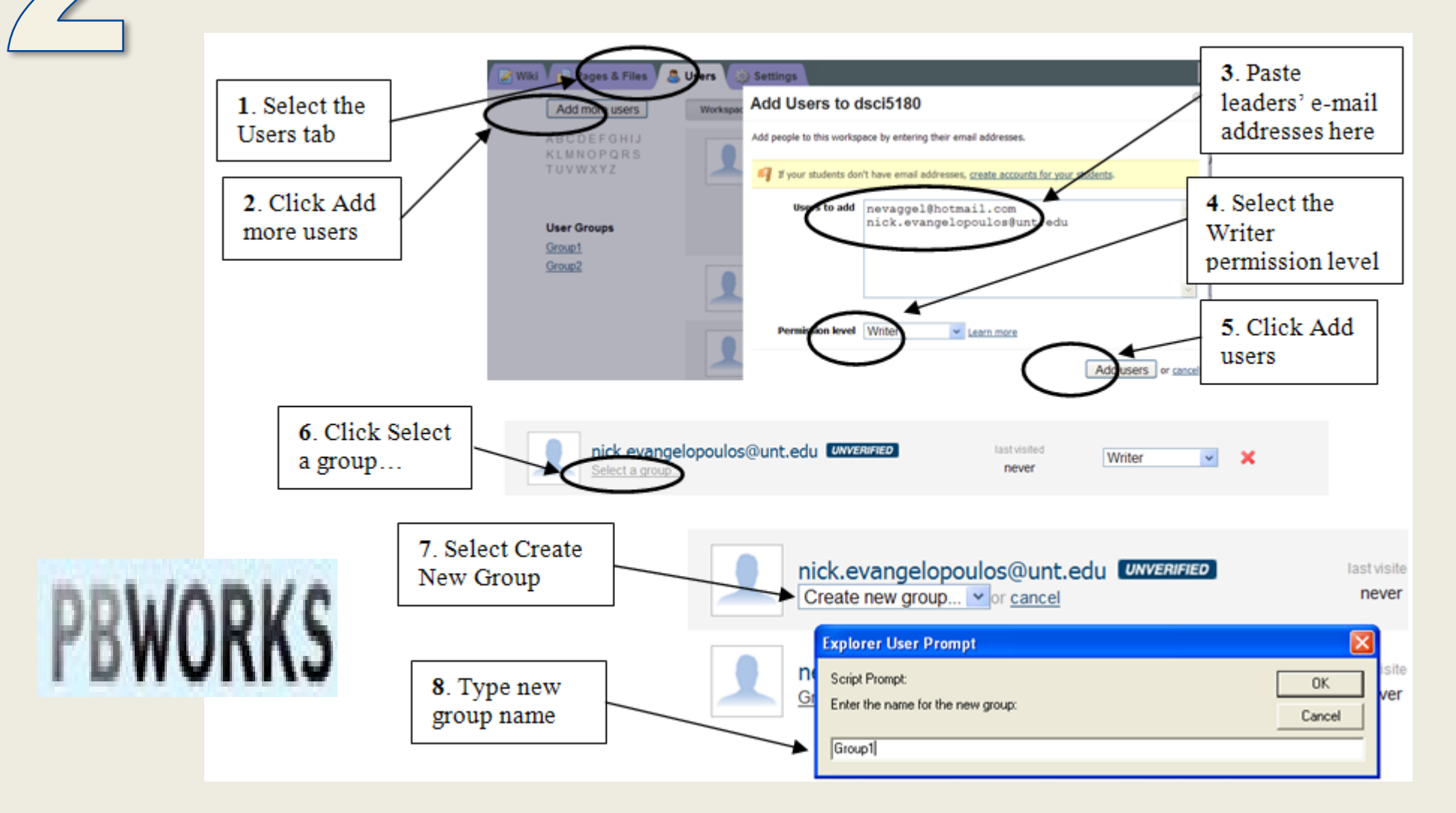

## **Create a template for the group solicitation page**

Work on any page. Save it. Then click on "Add Tags". In the text box that appears, type "template". Now the page is tagged as a template.

Share this page

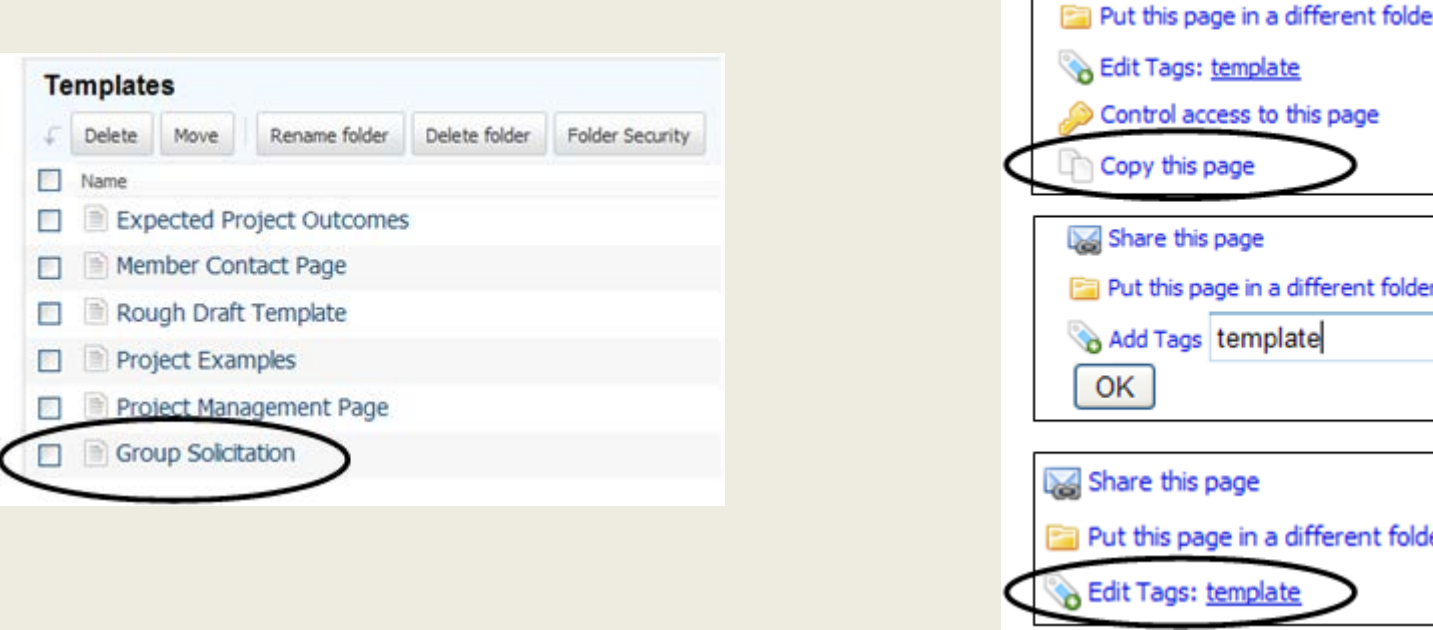

#### COLLEGE OF BL

### **Post an instructional video**

Create a tutorial video that walks the students through the project and post it on the course Web site.

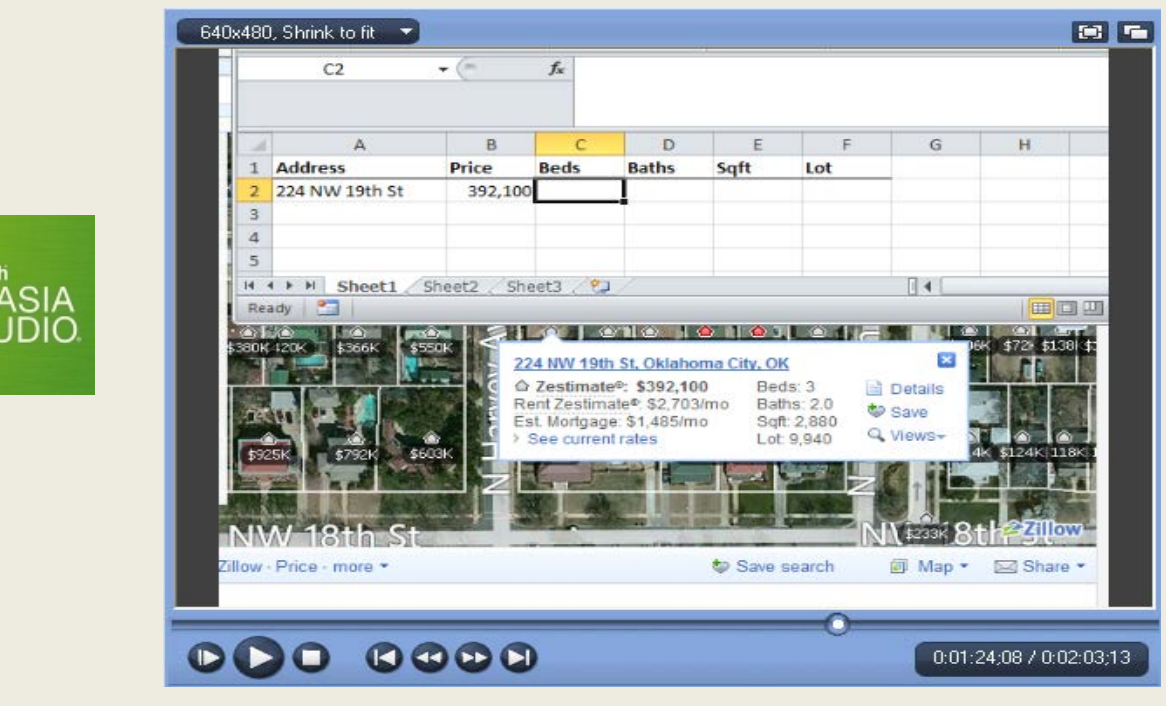

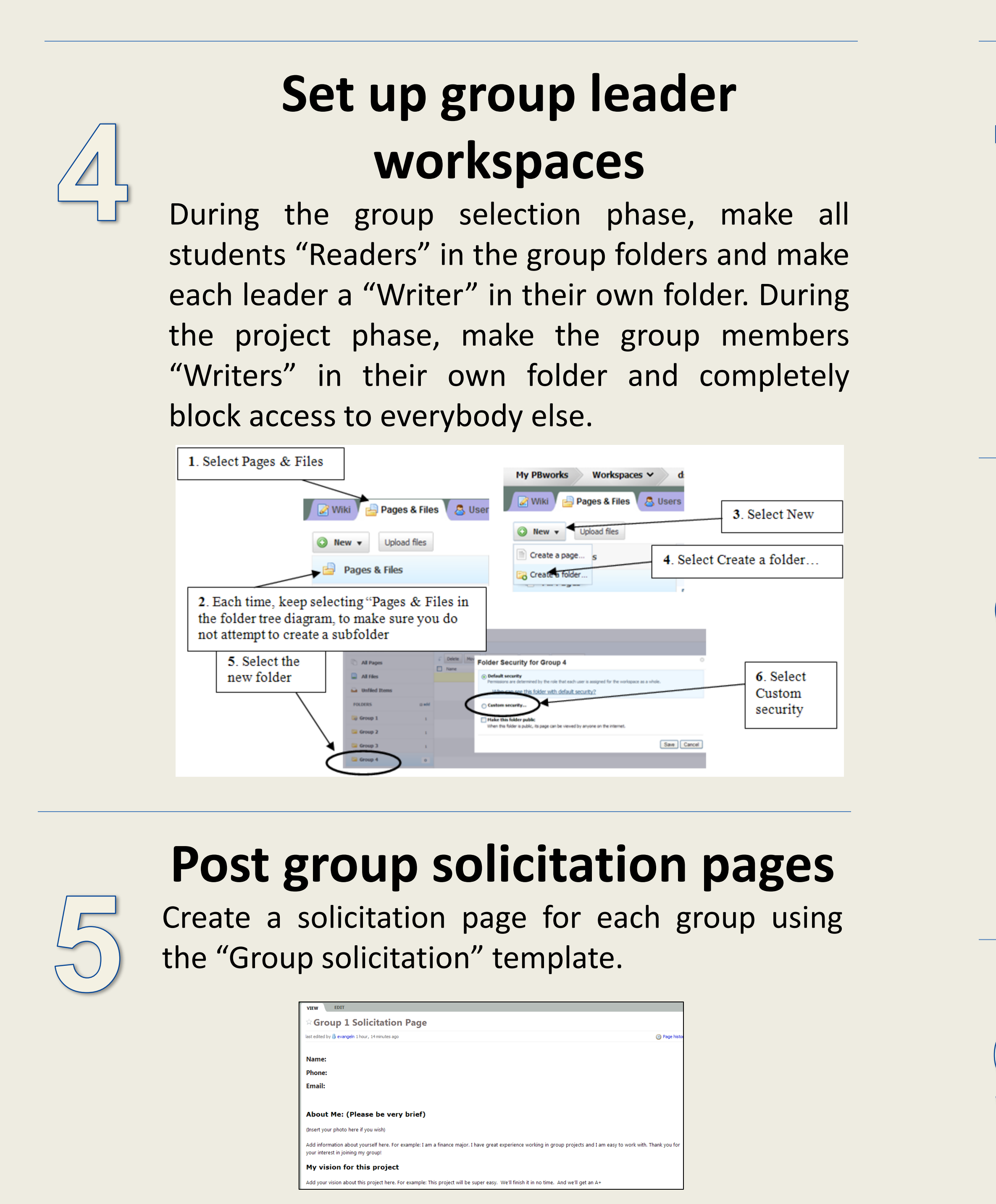

## **PBWorks access & group recruiting**

Group leaders post member solicitation info. At the same time, all other students request PBWorks access.

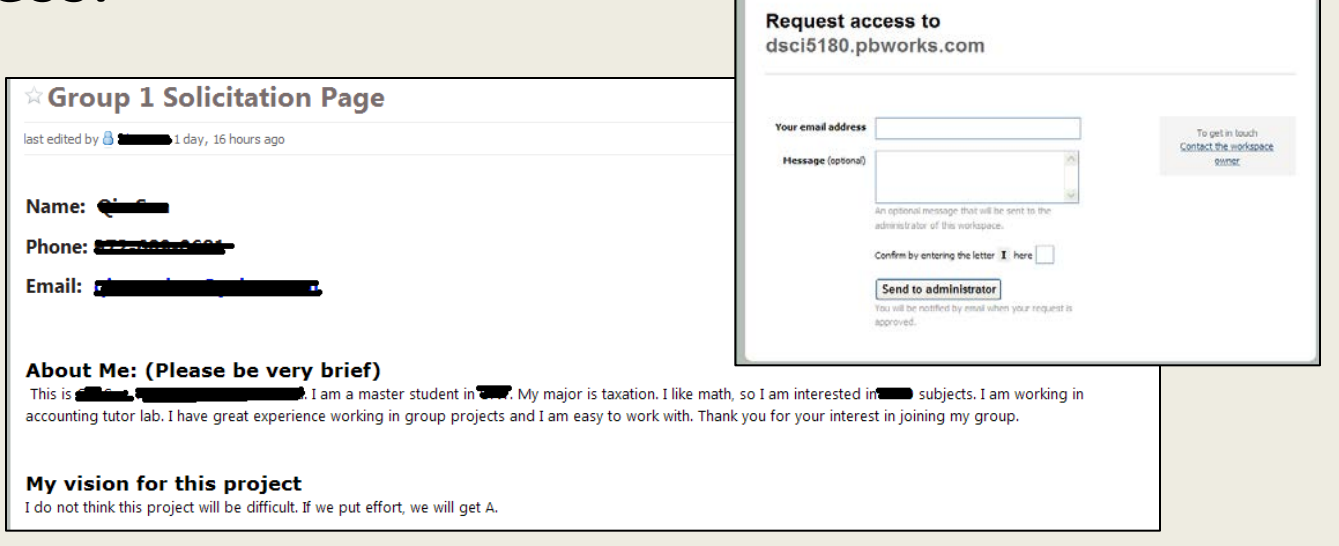

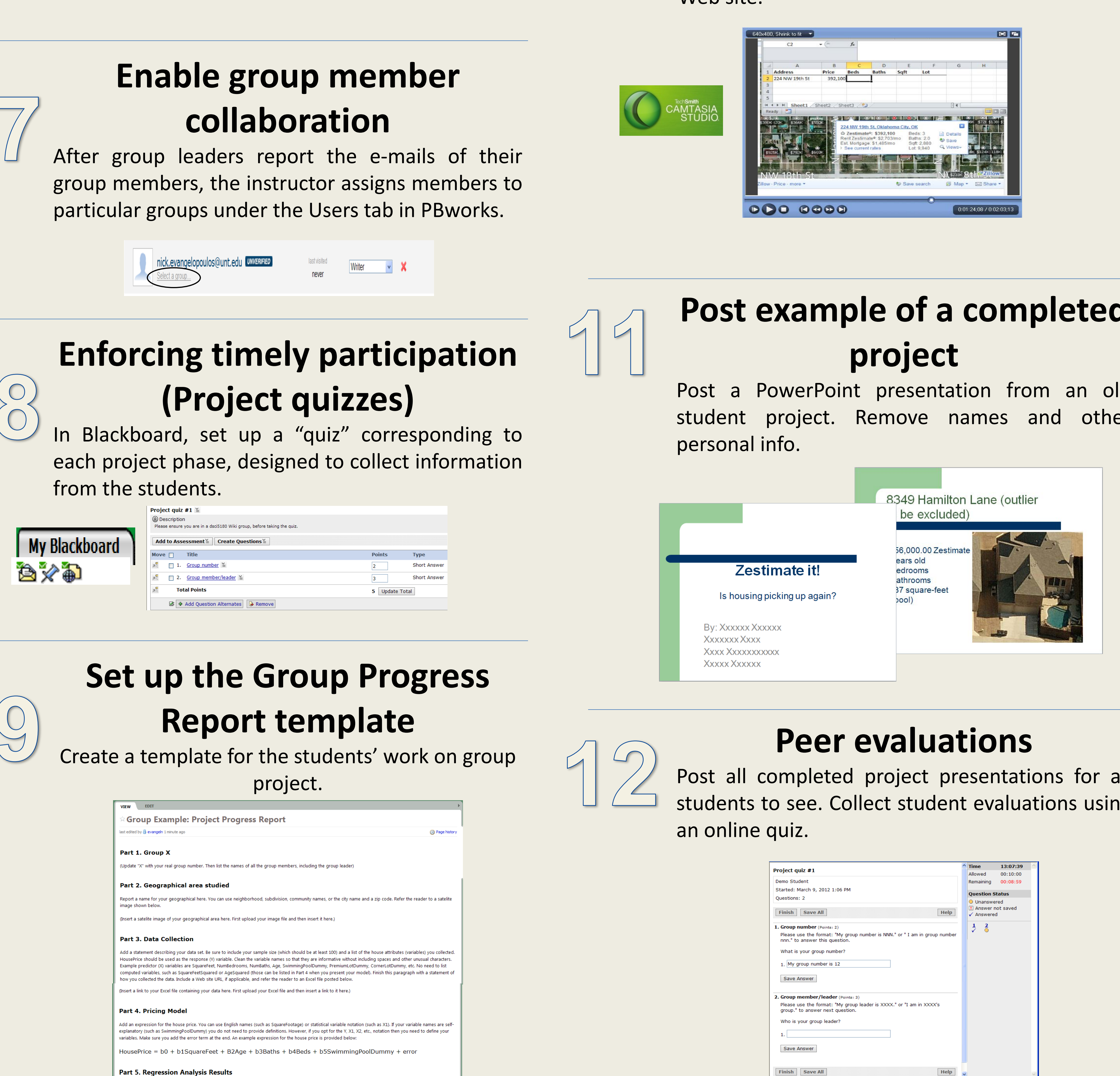

art 5.1. Final fitted model. Itart by providing an expression of your final fitted model. For exam art 5.2. Final Regression Model outpu isert an image showing your regressio

is section should list the final results only, not your intermediate steps or your failed effo

rovide a list of your outliers. It is not necessary to remove outliers. However, you should report whether or not any outliers were removed. Do not remove more tha itliers. If you notice that the more outliers you remove the more of them emerge, then you need to consider a Log transformati nodel for LogHousePrice as your response variable. Again, it is not necessqary to remove outliers but you should report ther

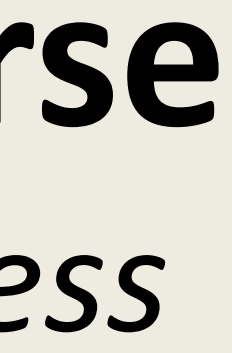

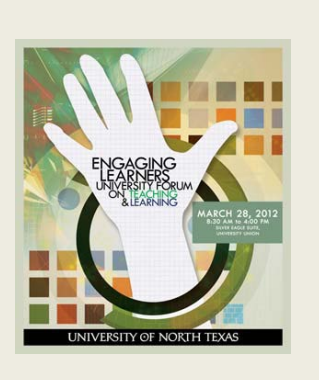

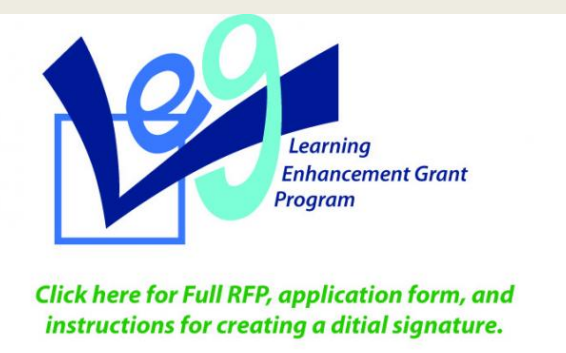

# **Post example of a completed**

Post a PowerPoint presentation from an old student project. Remove names and other

Post all completed project presentations for all students to see. Collect student evaluations using

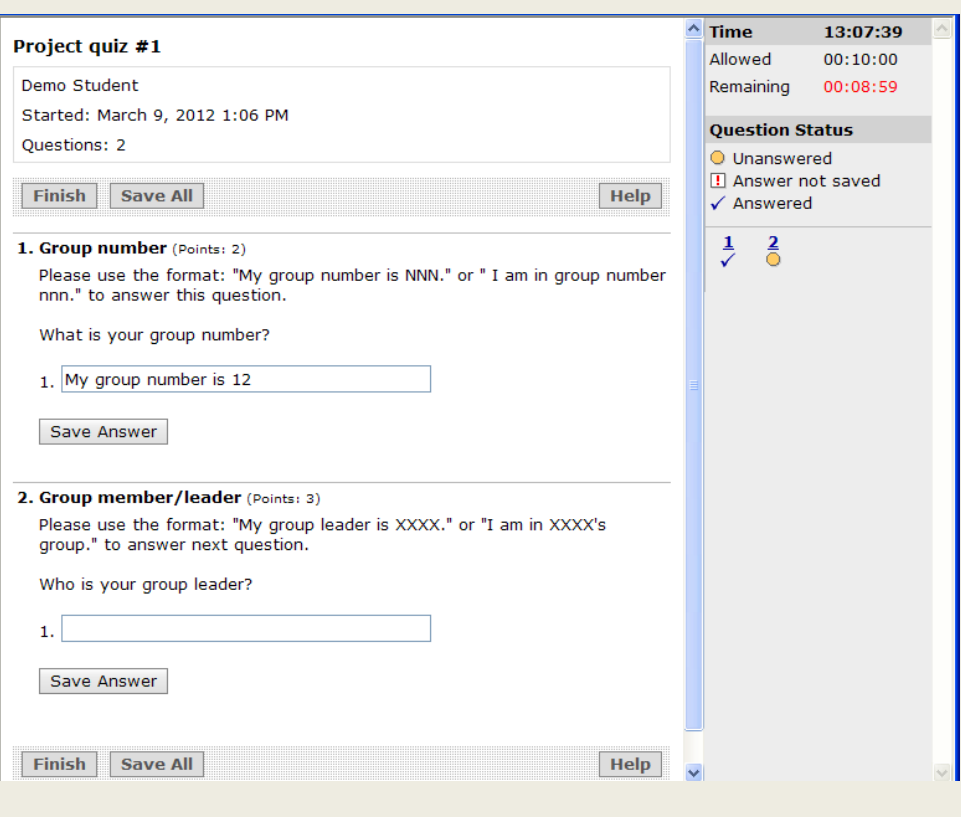

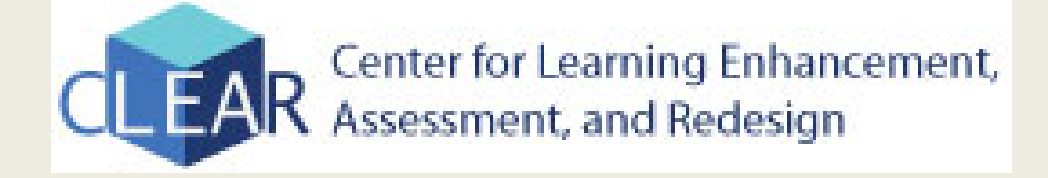